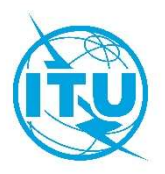

Бюро радиосвязи (БР)

Циркулярное письмо CR/464

\_\_\_\_\_\_\_\_\_\_\_\_\_\_\_\_\_\_\_\_

24 июля 2020 года

### Администрациям Государств – Членов МСЭ

## Предмет: Представление в Бюро радиосвязи информации, касающейся космических служб, согласно Приложению 4, и обновление соответствующего программного обеспечения БР для космических служб и баз данных SNS (версия 9.0)

Всемирная конференция радиосвязи 2019 года (ВКР-19), Шарм-эль-Шейх, приняла пересмотр Дополнения 2 к Приложению 4. Пересмотренное Приложение 4 вступило в силу 23 ноября 2019 года.

Бюро радиосвязи имеет честь сообщить вашей администрации о том, что указанные изменения были включены в версию 9.0 значительно расширенной базы данных по системам космических сетей (SNS 9.0) и сопутствующий пакет<sup>1</sup> программного обеспечения обновленных приложений для электронного заявления и представления замечаний, которые теперь доступны на веб-сайте МСЭ по адресу: https://www.itu.int/ITU-R/go/space-software/en и представлены в ИФИК БР (космические службы) № 2926 от 4 августа 2020 года и последующих выпусках.

Подробное описание формата базы данных SNS 9.0 можно найти в Разделе III Предисловия к ИФИК БР (космические службы).

Начиная с ИФИК БР (космические службы) № 2926 от 4 августа 2020 года, базы данных IFICXXXX.mdb, SPS\_ALL\_IFICXXXX.mdb и 30B\_XXXX.mdb будут доступны в формате SNS 9.0 в каждом выпуске ИФИК БР (космические службы).

### Представление в Бюро заявок на регистрацию спутниковых систем

С 4 августа 2020 года администрациям следует использовать новое программное обеспечение BRsoft 9.0 для представления в Бюро всех заявок согласно Статьям 9 и 11, Приложениям 30, 30A и 30B и Резолюциям 49 (Пересм. ВКР-19), 552 (Пересм. ВКР-19) и 553 (Пересм. ВКР-15) при применении процедур Регламента радиосвязи, относящихся к космическим службам. Управление переходом от версии 8.0 к версии 9.0 предусматривает возможность представлять заявки как в формате SNS 8.0, так и в формате SNS 9.0 до 31 августа 2020 года (более подробную информацию о переходных мерах см. в Приложении 1).

Новая версия программного приложения SpaceCap 9.0 содержит все новые и измененные обязательные элементы данных в Приложении 4, пересмотренном ВКР-19, и поэтому позволит администрациям представлять в Бюро все указанные выше заявки, относящиеся к космическим службам. С 4 августа 2020 года в качестве программного обеспечения для проверки при оценке

<sup>1</sup> Соответствующие программные приложения: программа управления космическими применениями (SAM), SpaceCap, BR-SIS SpaceQry, BR-SIS SRSConvert, GIBC, SpacePub, SpaceCom и BR-SIS Validation.

полноты заявок по Приложению 4 Бюро будет использовать приложение BR-SIS Validation 9.0 или его более позднюю версию.

Как указано в п. 3.4 Правил процедуры, касающихся приемлемости заявок на космические службы, администрациям настоятельно рекомендуется до представления в Бюро электронных заявок, соответствующих Приложению 4, самим запускать это программное обеспечение для проверки (BR-SIS Validation 9.0), с тем чтобы выявлять отсутствие какой-либо обязательной информации или наличие ошибок и устранять любые несоответствия в заявках до их представления.

Бюро хотело бы напомнить администрациям о том, что в соответствии с Резолюцией 55 (Пересм. ВКР-19) все графические данные следует представлять в формате графических данных, совместимом с программным обеспечением БР для сбора данных (графическая система управления помехами (GIMS)). В целях помощи администрациям при подготовке заявок теперь в программном обеспечении для проверки также доступна опция перекрестной проверки для осуществления проверки базы данных формата SNS на соответствие базе данных формата GIMS для всех заявок на негеостационарные спутниковые системы, включая информацию для предварительной публикации, запрос о координации и информацию для заявления.

Администрациям следует обеспечить соответствие базы данных представлений формату, опубликованному в Главе 1 Раздела III Предисловия (Космические службы). Представленные в Бюро электронные заявки, полученные 1 сентября 2020 года или после этой даты, которые не соответствуют структуре SNS 9.0, будут возвращаться заявляющей администрации.

#### Переходные меры

Напоминаем администрациям, что в соответствии с правилами процедуры, касающимися приемлемости, представление всех заявок согласно Статьям 9 и 11, Приложениям 30, 30А и 30В и Резолюциям 49 (Пересм. ВКР-19), 552 (Пересм. ВКР-19) и 553 (Пересм. ВКР-15), и замечаний, относящихся к ИФИК БР, должно осуществляться через веб-интерфейс МСЭ "Представление в электронном формате заявок на регистрацию спутниковых сетей", доступный по адресу: https://www.itu.int/itu-r/go/space-submission. Как упоминалось выше, до 31 августа 2020 года представлять заявки можно будет как в формате SNS 8.0, так и в формате SNS 9.0. С 1 сентября 2020 года система будет допускать загрузку заявок только в формате SNS 9.0. Более подробную информацию о переходных мерах см. в Приложении 1.

Администрациям рекомендуется в течение переходного периода использовать, по мере необходимости, инструмент преобразования BR-SIS SRSConvert программного обеспечения BRsoft для преобразования данных, содержащихся в существующей базе данных SNS 8.0, в новый формат SNS 9.0 и повторно запускать программное обеспечение для проверки (BR-SIS Validation 9.0).

Следует отметить, что программное приложение Бюро для представления замечаний SpaceCom 9.0 будет работать только с базами данных в формате SNS 9.0. В силу того, что база данных для специальных секций, опубликованных в период до ИФИК БР № 2926 от 4 августа 2020 года, распространяется в формате SNS 8.0, а замечания по этим специальным секциям должны быть представлены в течение четырех месяцев с даты публикации соответствующих ИФИК БР, для подготовки замечаний по базе данных в формате SNS 8.0 администрациям следует использовать SpaceCom 8.0.

#### Будущие обновления

Ожидается, что Бюро в дальнейшем будет обновлять структуру базы данных SNS и соответствующих программных приложений, чтобы администрациям было проще представлять информацию в Бюро. В частности, ожидается дальнейшее обновление таблиц с элементами орбиты для негеостационарных спутниковых сетей, чтобы обеспечить возможность точно определять несколько орбитальных конфигураций. Кроме того, могут быть созданы новые таблицы для размещения информации, которая

должна быть представлена согласно различным положениям Резолюции 35 (ВКР-19), и так далее. Об этих дополнительных обновлениях будет объявлено позднее.

Бюро приветствует любые отзывы или предложения от администраций, касающиеся улучшения программного обеспечения, которые можно направлять на контактные адреса электронной почты, указанные ниже.

#### Поддержка и контакты

Бюро готово предоставить вашей администрации по запросу на адрес: **brmail@itu.int** любые необходимые разъяснения по вопросам, затронутым в настоящем циркулярном письме. Более подробная информация будет размещена на веб-сайте Департамента космических служб:

## https://www.itu.int/en/ITU-R/space

Бюро также изменило папки установки по умолчанию для BRSoft 9.0, чтобы улучшить соответствие рекомендациям для Microsoft Windows, как описано в Приложении 2.

Вопросы, касающиеся установки и функциональных возможностей программного обеспечения, можно направлять контактному лицу МСЭ г-ну Мирославу Чосичу (Miroslav Ćosić), телефон: +41 22 7306260, эл. почта: brsas@itu.int.

Jaris Mannewray

Марио Маневич Директор

Приложения 1 и 2 (2 страницы)

Рассылка:

- Администрациям Государств Членов МСЭ
- Членам Радиорегламентарного комитета

## ПРИЛОЖЕНИЕ 1

# Переходные меры в отношении представления заявок с помощью приложения "Представление в электронном формате заявок на регистрацию спутниковых сетей"

До 31 августа 2020 года представлять заявки можно будет как в SNS 8.0, так и в SNS 9.0.

Обратите внимание, что для представления заявок в SNS 8.0:

- необходимо представить дополнительные данные Приложения 4 в формате pdf, заполнив шаблон, доступный для скачивания по следующему адресу: https://www.itu.int/ITU-R/go/space-AdditionalDataUnderAP4/en, и загрузить этот pdf-файл вместе с mdb-файлами заявок и другими приложениями в SNS 8.0;
- если заявка не содержит всей обязательной информации, которая определена в Приложении 4, пересмотренном ВКР-19, то заявка не будет считаться приемлемой, дальнейшее рассмотрение этой заявки будет приостановлено и дата получения не будет установлена до получения полной информации.
- С 1 сентября 2020 года система будет допускать загрузку заявок только в SNS 9.0.

## ПРИЛОЖЕНИЕ 2

#### Новые папки установки по умолчанию для BRSoft

Начиная с версии 9.0, для BRSoft перестает применяться прежний подход, предусматривавший установку в папке c:\br\_soft.

Вместо этого программное обеспечение BRSoft 9.0 будет установлено по умолчанию в папке C:\Program Files\ITU\BR\_Space\_v9.0 для 32-битных операционных систем и в папке C:\Program Files (x86)\ITU\BR\_Space\_v9.0 для 64-битных операционных систем.

Справочные базы данных и другие данные только для чтения будут установлены по умолчанию в папке C:\Program Data\ITU\BR Space\_v9.0\.

Ярлыки запуска приложений будут размещены в папке <Start Menu>\Programs\BR Space Applications v9.0\.

Пользовательские данные приложений будут размещены в папке C:\Users\<UserName>\AppData\Local\ ITU\BR\_Space\_v9.0\<AppName>.

\_\_\_\_\_\_\_\_\_\_\_\_\_\_